## SAP ABAP table /ISDFPS/SC\_FIDL4 {Function ID Level 4}

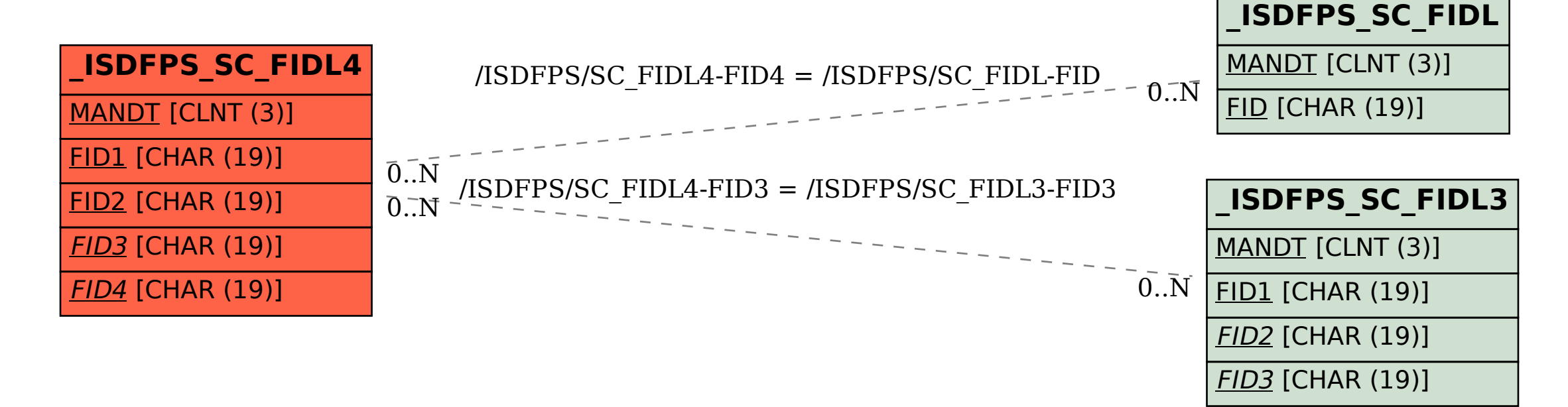